# **Universal Design for Learning: Accessibility**

Universal design of instruction creates a learning environment that supports all students. This means that all course materials and requirements support varied ways of learning, engagement and assessment.

The following suggestions support accessibility, which is part of Universal Design standards. These steps will help you create an inclusive learning experience that benefits all of your students and saves you time!

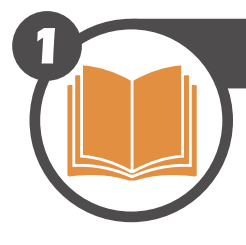

#### **Select Accessible Publisher Materials & Tools**

Not all publisher content and tools are accessible! Request a Voluntary Product Accessibility Template (VPAT) from your publisher representative. Review the VPAT carefully to ensure that the features you wish to use are accessible.

- Homework systems must support keyboard navigation and input.
- Content must be readable by a screen reader.

**CHALLENGE:** Some flash-based simulations require the use of a mouse to move elements from one place to another on the screen.

**SOLUTION:** Ask your rep if an accessible version of the simulation is available. If not, consider alternative engagement methods or see if another publisher provides an accessible product.

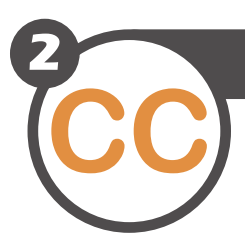

### **Create Accessible Content**

**CC** Handouts, presentations and readings created for your students must meet accessibility guidelines. What does this mean?

- Documents and webpages are organized with Color alone is not used to communicate headings and subheadings. The meaning meaning.
- PDF and other documents can be read by a screen Images have appropriate alternative text. reader (the text is selectable). • Tables include headers.
- Text is of sufficient size and contrast to the back- Link text makes sense out of context. ground to be viewed by individuals who may have • Videos are Closed Captioned. a visual impairment.
- 
- 
- -
	-

**CHALLENGE:** PDFs that are scans of a physical book or journal may just be a photograph of the page (you won't be able to select the text). If this is the case, a screen reader can't read the document.

**SOLUTION:** Upload your file to [Sensus Access.](https://accessibility.ufl.edu/sensusaccess/) This online service will convert your document to a more accessible format. Sensus Access can convert the most common file types: .DOC, .DOCX, .PDF, .PPT, .PPTX and .JPG to the file type you prefer. It will even convert text to an audio file! Note that the service cannot add alt text to images and documents will need review to ensure full accessibility.

# **[Accessibility.ufl.edu](http://accessibility.ufl.edu/)**

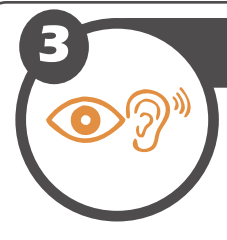

# **Multiple Means of Engagement**

As you create your course, give students multiple ways to engage with the course material. Information can be provided through lecture, text, images and charts. Varied assessment methods provide alternatives for students to demonstrate learning.

- Accurate Closed Captions are required for video and audio recordings.
- Materials must be accessible to screen readers.

**CHALLENGE:** YouTube videos are captioned through voice recognition software and generally do not meet accessibility requirements for accuracy.

**SOLUTION:** If you have a student with a CC accommodation, request Closed Captioning services through [UF's Web Services Captioning Request Form](https://webservices.it.ufl.edu/contact/captioning-request-form-drc/).

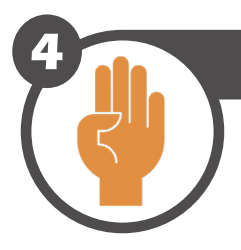

#### **Disability Resource Center**

Encourage students who self-identify with a disability to register with the [Disability Re](https://disability.ufl.edu)[source Center](https://disability.ufl.edu) (DRC). You can refer students to the DRC if you suspect significant learning challenges. The DRC can also provide curriculum support for adapting assignments.

• Communicate your commitment to an inclusive environment with a syllabus statement (sample state-ment is included in the [UF Syllabus Policy](http://syllabus.ufl.edu/syllabus-policy/)).

**CHALLENGE:** A student needs additional time on quizzes and exams.

**SOLUTION:** Use the "Moderate This Quiz" feature in e-Learning to give the student the time required.

- **Important!** When you receive an accommo- Keep any discussion of the request condation letter from a student, follow up quickly to fidential and do not ask the student the ensure that your students don't fall behind in class. nature of his/her disability.
- 
- Communicate the urgent nature of accommodation Contact your DRC Learning Specialist or requests to your TAs. The state of the state of the Testing Coordinator with any questions!
- 

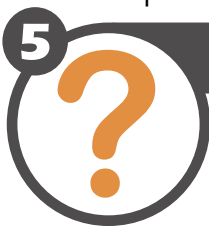

**Get Help!**<br>**Pricist Accessible UF** for details and how-to information. Additional support is available through:

- 
- [Center for Instructional Technology and Training](http://citt.ufl.edu) Design for Learning instructor resources.
- The Center for Online Innovation and Production Learn about [Accessible Online Environments](https://training.it.ufl.edu/training/items/accessible-online-environments.html) can assist with distance learning courses. Please through UFIT online training. visit https://disability.ufl.edu for more information. • [Teach.ufl.edu resource library](http://teach.ufl.edu/resource-library) for inclusive
- [E-Learning Support](http://elearning.ufl.edu/) for help with Canvas [Comprehensive Support for STEM Students](http://stemscholar.phhp.ufl.edu/) accessibility. **Example 20 and 10 and 20 and 20 and 20 and 20 and 20 and 20 and 20 and 20 and 20 and 20 and 20 a** 
	- for help with accessible course design. [UF Libraries](http://www.uflib.ufl.edu/accessibility/) provides equipment and services.
		-
		- teaching and accessibility resources.

# **[Accessibility.ufl.edu](http://accessibility.ufl.edu/)**